# Piecewise Linear Wilson Lines

Transversity 2014, Chia

Frederik F. Van der Veken†

†Universiteit Antwerpen

June 10, 2014

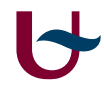

<span id="page-0-0"></span>Universiteit Antwerpen

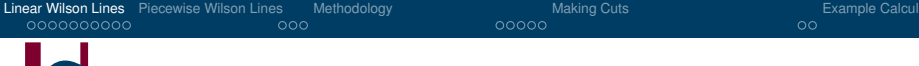

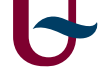

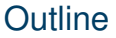

#### **[Linear Wilson Lines](#page-1-0)**

- [Piecewise Wilson Lines](#page-22-0)
- [Piecewise Linear Wilson Lines: Methodology](#page-26-0)
- **[Making Cuts](#page-39-0)**
- **[Example Calculations](#page-44-0)**

#### <span id="page-1-0"></span>Universiteit Antwerpen

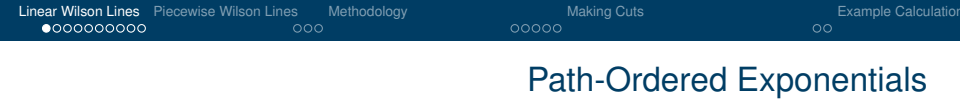

#### Wilson Line

$$
\mathcal{U}[\mathcal{C}] = \mathcal{P} \exp\left(-ig \int_{\mathcal{C}} dz^{\mu} A_{\mu}(z)\right)
$$

$$
= \mathcal{P} \exp\left(-ig \int_{a}^{b} d\lambda (z^{\mu})' A_{\mu}(\lambda)\right)
$$

## Universiteit Antwerpen

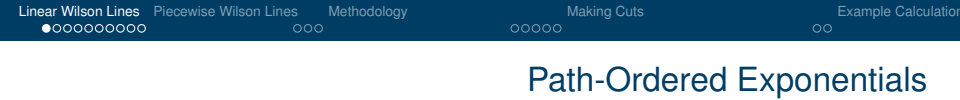

#### Wilson Line

$$
U[C] = \mathcal{P} \exp\left(-ig \int_C dz^{\mu} A_{\mu}(z)\right)
$$

$$
= \mathcal{P} \exp\left(-ig \int_a^b d\lambda (z^{\mu})' A_{\mu}(\lambda)\right)
$$

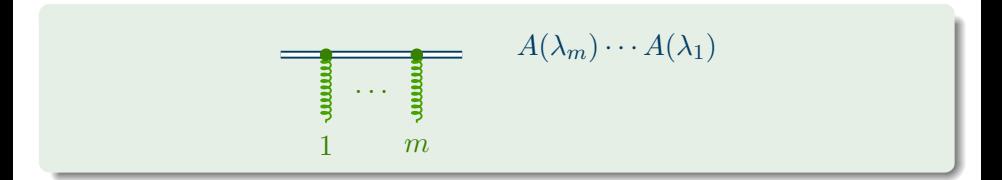

#### Universiteit Antwerpen

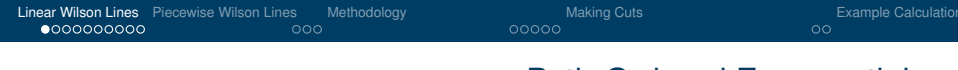

#### Path-Ordered Exponentials

#### Path-Ordering for Linear Lines

$$
z^{\mu} = r^{\mu} + \hat{n}^{\mu} \lambda \qquad \lambda = a \dots b
$$
  

$$
\mathcal{P} \int_{c} \cdots \int_{c} dz_{1} \cdots dz_{m} = m! \int_{a}^{b} \int_{\lambda_{1}}^{b} \cdots \int_{\lambda_{m-1}}^{b} d\lambda_{1} \cdots d\lambda_{m}
$$
  

$$
= m! \int_{a}^{b} \int_{a}^{\lambda_{m}} \cdots \int_{a}^{\lambda_{2}} d\lambda_{m} \cdots d\lambda_{1}
$$
  

$$
\lambda_{m} \geq \cdots \geq \lambda_{1}
$$

#### Universiteit Antwerpen

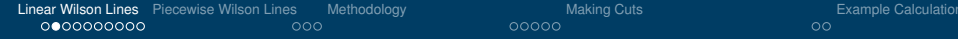

#### Wilson Line Bounded From Above

$$
\mathcal{U}_{(r; -\infty)} = \sum_{m=0}^{\infty} (-ig)^m \int \left(\frac{d^4 k_i}{16\pi^4}\right)^m \hat{n} \cdot A(k_m) \cdots \hat{n} \cdot A(k_1) \times \\
\times \int_{-\infty}^{0} \int_{-\infty}^{\lambda_m} \cdots \int_{-\infty}^{\lambda_2} d\lambda_m \cdots d\lambda_1 \ e^{-i(r+\hat{n}\lambda_1) \cdot k_1} \cdots e^{-i(r+\hat{n}\lambda_m) \cdot k_m}
$$

#### Universiteit Antwerpen

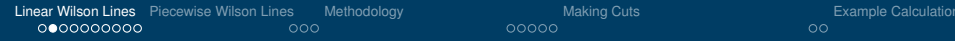

#### Wilson Line Bounded From Above

$$
\mathcal{U}_{(r; -\infty)} = \sum_{m=0}^{\infty} (-ig)^m \int \left(\frac{d^4 k_i}{16\pi^4}\right)^m \hat{n} \cdot A(k_m) \cdots \hat{n} \cdot A(k_1) \times
$$
  

$$
K(j) = \sum_{l=1}^j k_l \qquad \qquad \times e^{-ir \cdot K} \prod_{j=1}^m \frac{i}{\hat{n} \cdot K(j) + i\eta}
$$

#### Feynman Diagram

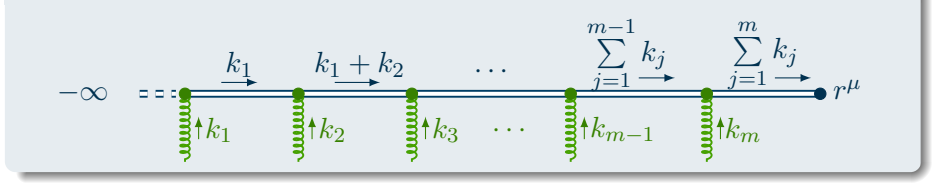

#### Universiteit Antwerpen

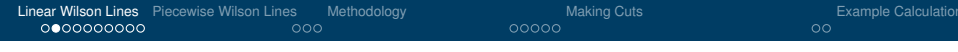

#### Feynman Rules for Linear Wilson Lines

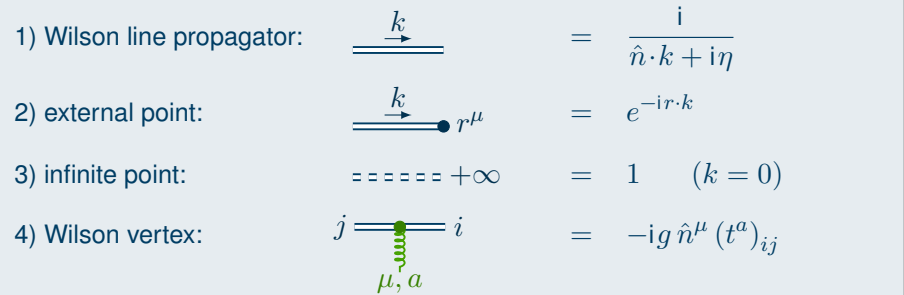

#### Universiteit Antwerpen

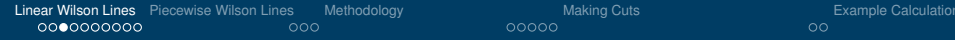

#### Wilson Line Bounded From Below

$$
\mathcal{U}_{(+\infty;r)} = \sum_{m=0}^{\infty} (-ig)^m \int \left(\frac{d^4k_i}{16\pi^4}\right)^m \hat{n} \cdot A(k_m) \cdots \hat{n} \cdot A(k_1) \times \cdots
$$

$$
\widetilde{K}(j) = \sum_{l=1}^j k_{m-l+1} \qquad \qquad \cdots \times e^{-ir \cdot K} \prod_{j=1}^m \frac{-i}{\hat{n} \cdot \widetilde{K}(j) - i\eta}
$$

#### Feynman Diagram

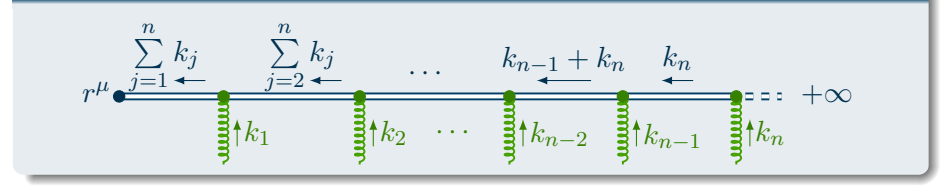

#### Universiteit Antwerpen

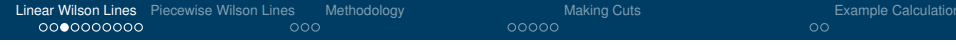

#### **Reversals**

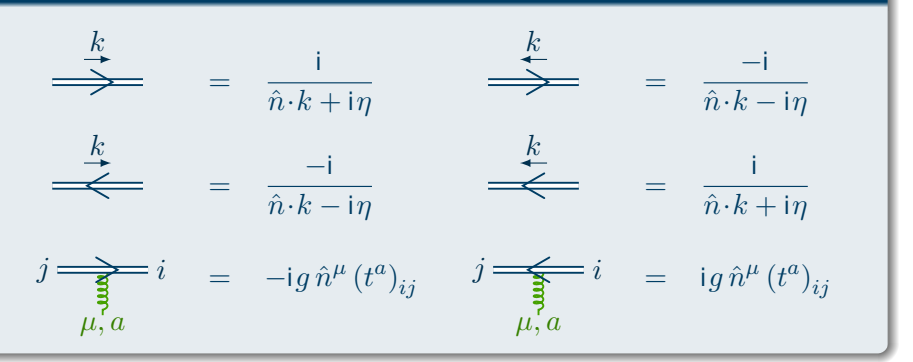

#### Universiteit Antwerpen

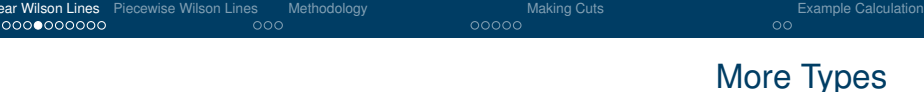

### Finite Line

$$
\mathcal{U}_{(b,a)} = \sum_{n=0}^{\infty} (-ig)^m \int \left(\frac{d^4k_i}{16\pi^4}\right)^m \hat{n} \cdot A(k_m) \cdots \hat{n} \cdot A(k_1) \times \cdots
$$

$$
\cdots \times \sum_{l=0}^m e^{-ia \cdot K(l)} e^{-ib \cdot K(m-l)} \prod_{j=1}^l \frac{-i}{\hat{n} \cdot \widetilde{K}(j)} \prod_{j=l+1}^m \frac{i}{n \cdot K(j)}
$$

#### Hermitian Conjugate

$$
\mathcal{U}^{\dagger}_{(r;-\infty)} = \sum_{n=0}^{\infty} (ig)^m \int \left(\frac{d^4 k_i}{16\pi^4}\right)^m \hat{n} \cdot A(k_1) \cdots \hat{n} \cdot A(k_m) \times \cdots
$$

$$
\cdots \times e^{-ib \cdot K} \prod_{j=1}^m \frac{i}{\hat{n} \cdot K(j) + i\eta}
$$

#### Universiteit Antwerpen

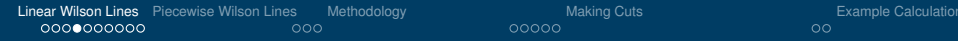

## More Types

#### Finite Lines and Hermitian Conjugates

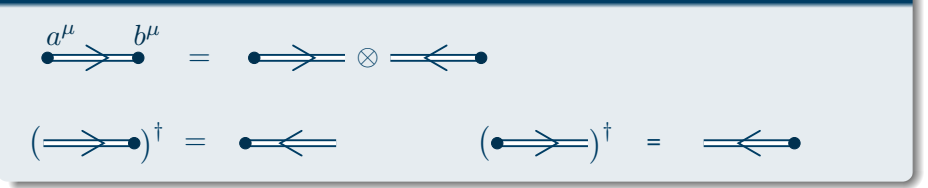

#### Universiteit Antwerpen

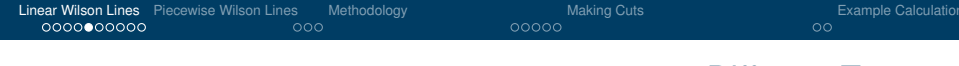

## Different Types

## **Semi-Infinite Lines and Path Reversals**

$$
\sum_{j}^{r} \hat{n}^{\mu} \quad (-ig)^{m} A_{m} \cdots A_{1} e^{-i r \cdot K} \prod_{j}^{m} \frac{-i}{\hat{n} \cdot \tilde{K}(j) - i \eta} \stackrel{\text{N}}{=} A^{m}(r, \hat{n})
$$
\n
$$
\sum_{j}^{r} \left( ig \right)^{m} A_{m} \cdots A_{1} e^{-i r \cdot K} \prod_{j}^{m} \frac{-i}{\hat{n} \cdot K(j) - i \eta} \stackrel{\text{N}}{=} B^{m}(r, \hat{n})
$$
\n
$$
\sum_{j}^{m} \left( ig \right)^{m} A_{m} \cdots A_{1} e^{-i r \cdot K} \prod_{j}^{m} \frac{i}{\hat{n} \cdot \tilde{K}(j) + i \eta} = A^{m}(r, -\hat{n})
$$
\n
$$
\sum_{j}^{r} \left( -ig \right)^{m} A_{m} \cdots A_{1} e^{-i r \cdot K} \prod_{j}^{m} \frac{i}{\hat{n} \cdot K(j) + i \eta} = B^{m}(r, -\hat{n})
$$

#### Universiteit Antwerpen

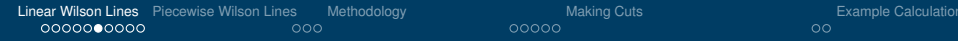

#### Relation Between  $A^m$  and  $B^m$

$$
B^{m}(r,\hat{n}) = (-)^{m} A^{m}(r,\hat{n}) \Big|_{(k_{1},...,k_{m}) \to (k_{m},...,k_{1})}
$$

$$
= - \left(\begin{array}{c} \bullet \\ \bullet \\ \bullet \end{array}\right)
$$

#### Universiteit Antwerpen

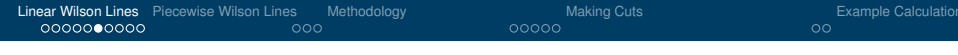

#### Relation Between  $A^m$  and  $B^m$

$$
B^{m}(r, \hat{n}) = (-)^{m} A^{m}(r, \hat{n}) \Big|_{(k_{1}, \ldots, k_{m}) \to (k_{m}, \ldots, k_{1})}
$$

$$
= (-)^m \int \left(\frac{dk_i}{16\pi^4}\right)^m A^m(r,\hat{n}) F_{a_1 \cdots a_m}^{\mu_1 \cdots \mu_m}(k_m,\ldots,k_1)
$$

(absorb gluon propagators in  $F$ )

#### Universiteit Antwerpen

. . .

F

#### Symmetrising the Blob

symmetrise  $F$  simultaneously in  $k_i,\,\mu_i$  and  $a_i$ 

(identical to making all crossings)

- because all Lorentz indices are contracted with the same  $\hat{n}^{\mu},$ F is automatically symmetric in  $\mu_i$
- interchanging  $k_i$  and  $k_j$  is thus same as interchanging  $a_i$  and  $a_j$
- $\bullet$  sometimes  $F$  will have straightforward colour symmetry

## Universiteit Antwerpen

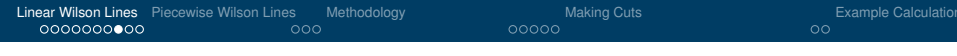

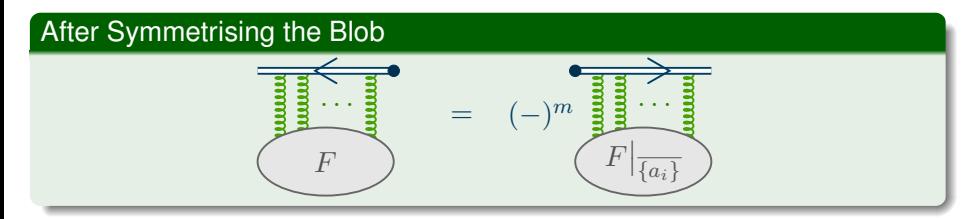

# Easy Blob Example: 3-Gluon Vertex =

#### Universiteit Antwerpen

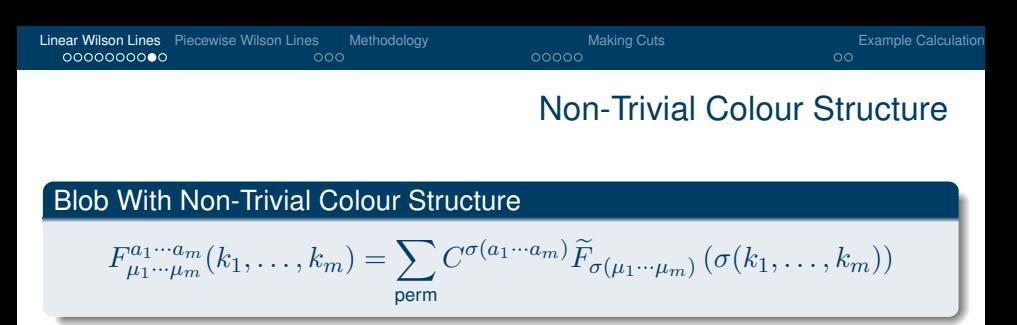

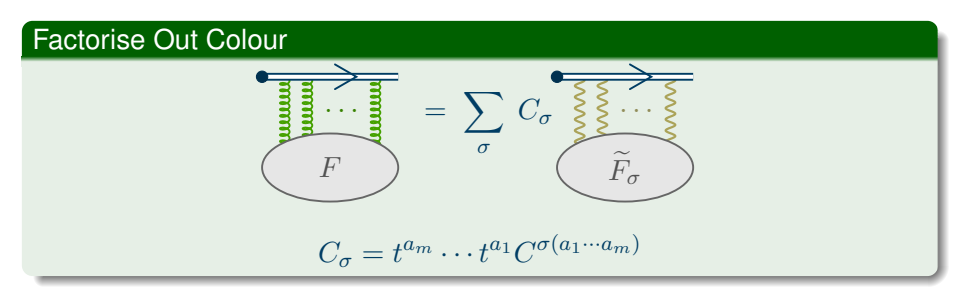

#### Universiteit Antwerpen

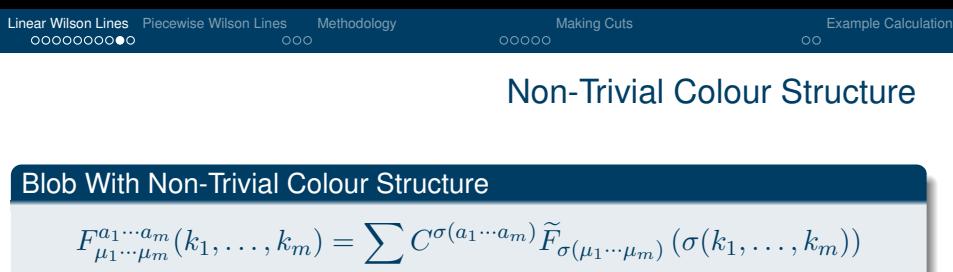

perm

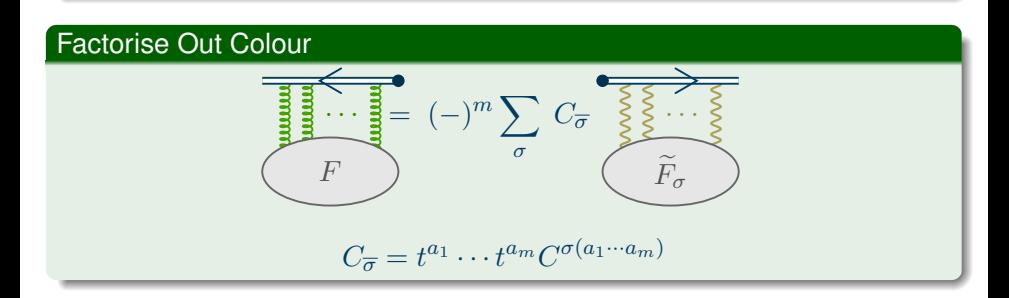

#### Universiteit Antwerpen

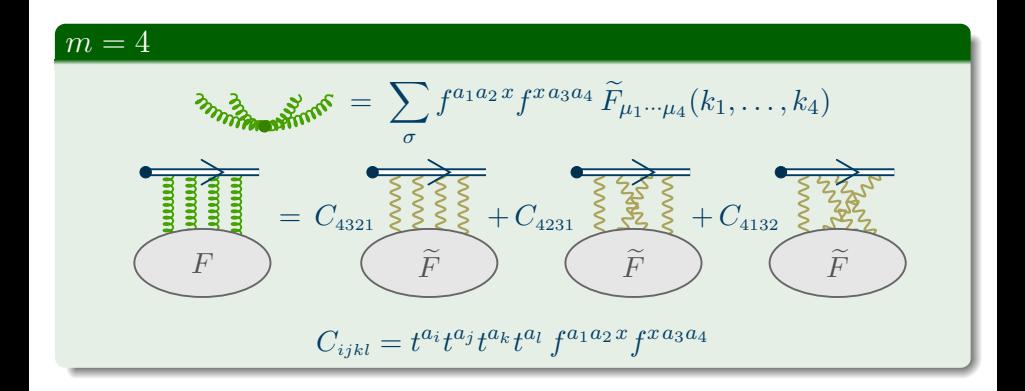

#### Universiteit Antwerpen

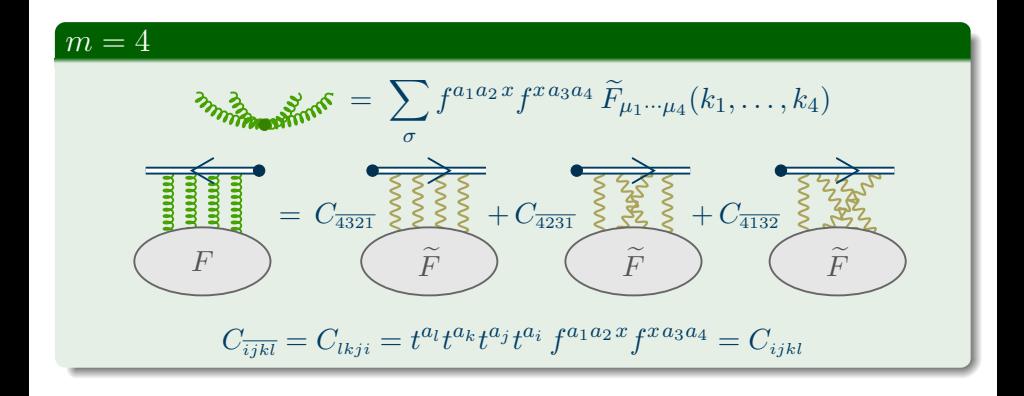

#### Universiteit Antwerpen

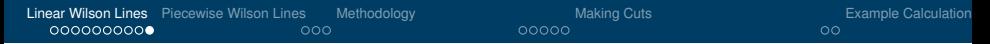

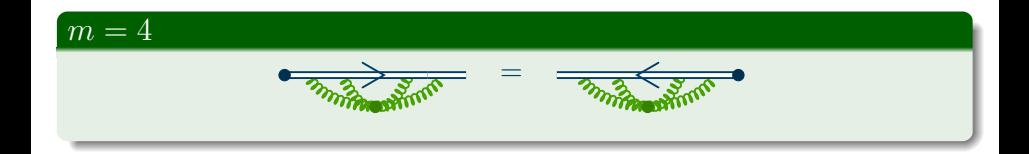

#### Universiteit Antwerpen

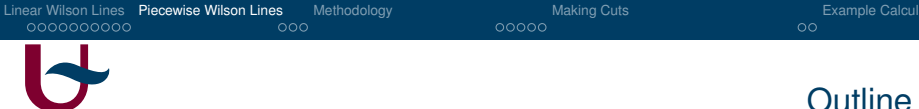

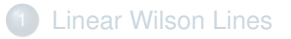

#### 2 [Piecewise Wilson Lines](#page-22-0)

[Piecewise Linear Wilson Lines: Methodology](#page-26-0)

#### **[Making Cuts](#page-39-0)**

**[Example Calculations](#page-44-0)** 

#### <span id="page-22-0"></span>Universiteit Antwerpen

## Piecewise Path-Ordered Exponentials

#### Wilson Line With  $M$  Segments

$$
\mathcal{U}(\lambda) = \begin{cases} \mathcal{U}^A(\lambda) & \lambda = a_1 \dots a_2 \\ \mathcal{U}^B(\lambda) & \lambda = a_2 \dots a_3 \\ \vdots & \\ \mathcal{U}^M(\lambda) & \lambda = a_M \dots a_{M+1} \end{cases}
$$

#### Result for Full Wilson Line

$$
\mathcal{U}_1 = \sum_{J=1}^{M} \mathcal{U}_1^J
$$
  

$$
\mathcal{U}_2 = \sum_{J=1}^{M} \mathcal{U}_2^J + \sum_{K=2}^{M} \sum_{J=1}^{K-1} \mathcal{U}_1^K \mathcal{U}_1^J
$$

#### Universiteit Antwerpen

## Piecewise Path-Ordered Exponentials

#### Result for Full Wilson Line

$$
\mathcal{U}_{3} = \sum_{J=1}^{M} \mathcal{U}_{3}^{J} + \sum_{J=2}^{M} \sum_{K=1}^{J-1} \left[ \mathcal{U}_{1}^{J} \mathcal{U}_{2}^{K} + \mathcal{U}_{2}^{J} \mathcal{U}_{1}^{K} \right] + \sum_{J=3}^{M} \sum_{K=2}^{J-1} \sum_{L=1}^{K-1} \mathcal{U}_{1}^{J} \mathcal{U}_{1}^{K} \mathcal{U}_{1}^{L}
$$
  
\n:  
\n:  
\n
$$
\mathcal{U}_{m} = \sum_{i=1}^{m} \left[ \left( \prod_{j=1}^{i} \sum_{J_{j}=i-j+1}^{J_{j-1}-1} \right)_{J_{0}-1=M} \left( \text{All terms of the form } \prod_{j=1}^{i} \mathcal{U}_{1}^{J_{j}} \right) \right]
$$
  
\nsuch that  $\sum_{j=1}^{i} l_{j} = m$ 

#### Universiteit Antwerpen

## Piecewise Path-Ordered Exponentials

#### Illustration for  $\mathcal{U}_3$

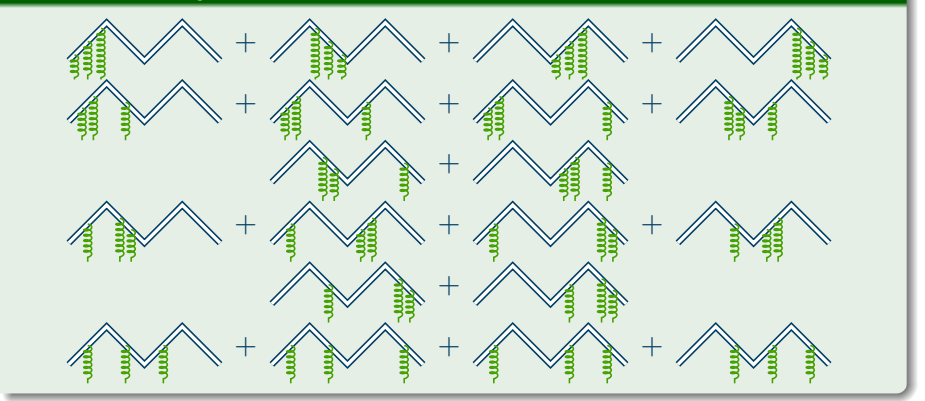

#### Universiteit Antwerpen

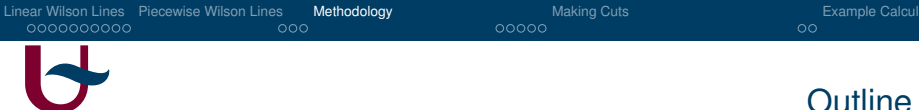

- **[Linear Wilson Lines](#page-1-0)**
- [Piecewise Wilson Lines](#page-22-0)
- 3 [Piecewise Linear Wilson Lines: Methodology](#page-26-0)
- **[Making Cuts](#page-39-0)**
- **[Example Calculations](#page-44-0)**

## <span id="page-26-0"></span>Universiteit Antwerpen

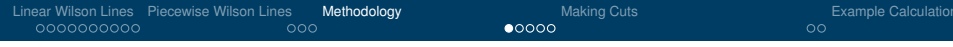

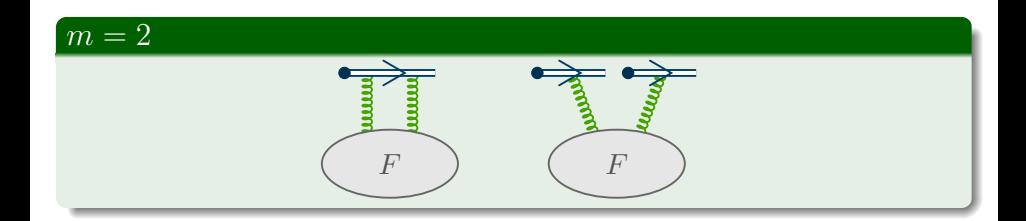

#### Universiteit Antwerpen

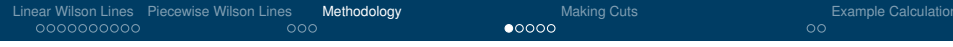

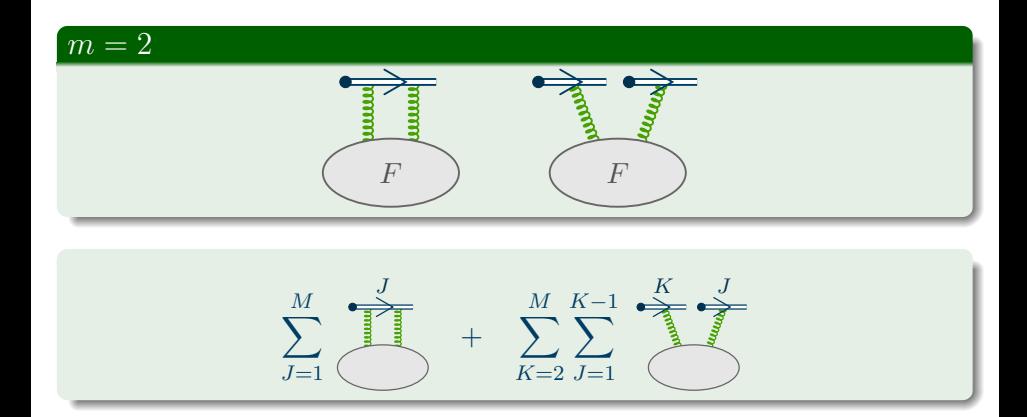

#### Universiteit Antwerpen

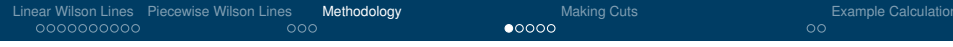

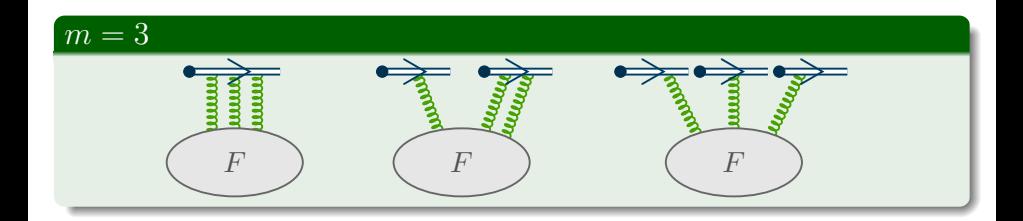

#### Universiteit Antwerpen

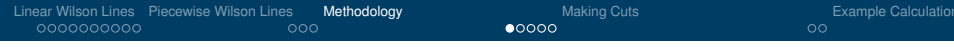

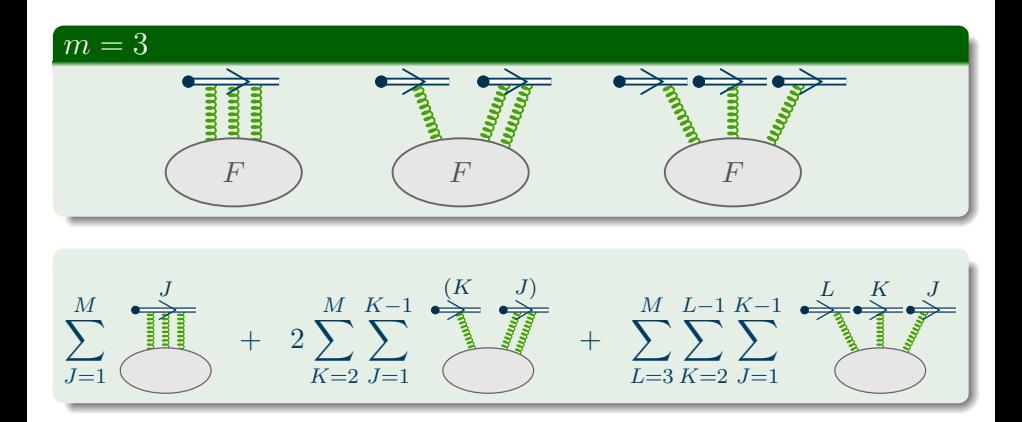

#### Universiteit Antwerpen

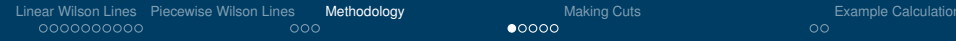

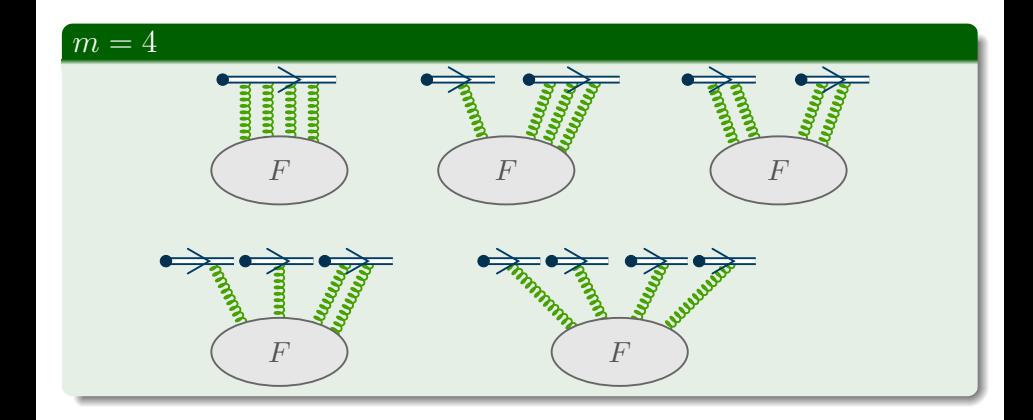

#### Universiteit Antwerpen

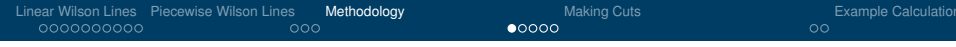

#### $m = 4$  $\sum$ M  $J=1$ J  $+$   $\Sigma$ M  $K=2$  $\sum^{K-1}$  $J=1$  $\sqrt{ }$  $\vert$ <sup>2</sup>  $(K \tJ)$  $+$ K J  $\setminus$  $\Big\}$  $- 3\sum\sum\sum$  $\sum_{i=1}^{M} \sum_{i=1}^{L-1} \sum_{i=1}^{K-1} \sum_{j=1}^{(L-K-1)}$  $L=3 K=2 J=1$ + X  $\sum_{i=1}^{M} \sum_{i=1}^{O-1} \sum_{i=1}^{K-1} \sum_{i=1}^{O-1} \sum_{j=1}^{K} \sum_{j=1}^{N}$  $O=4$  $L=3 K=2 J=1$

#### Universiteit Antwerpen

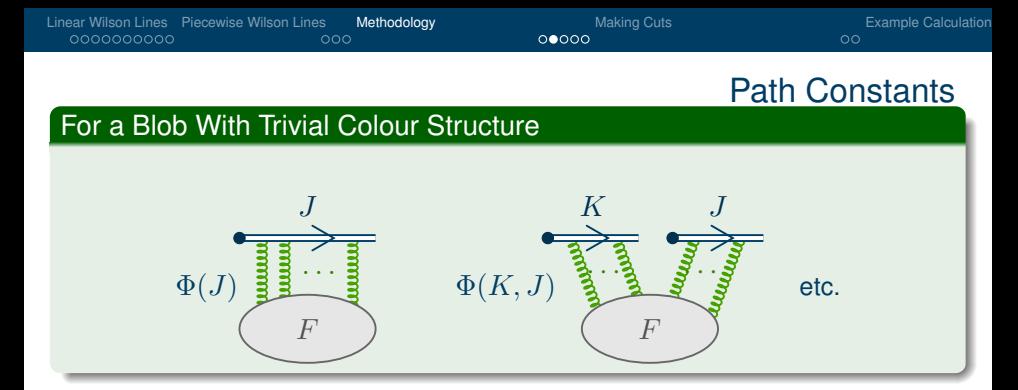

#### For a Blob With Non-Trivial Colour Structure

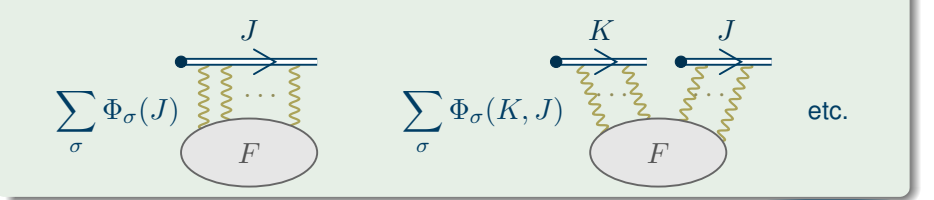

Universiteit Antwerpen

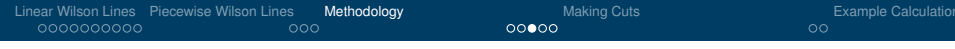

#### Blob Examples

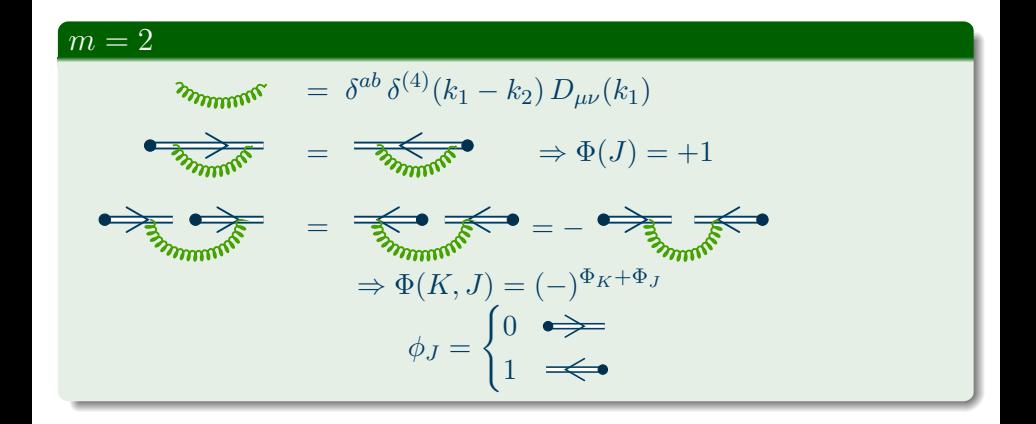

#### Universiteit Antwerpen

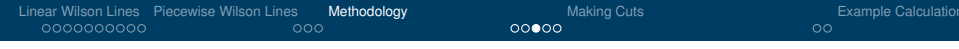

#### Blob Examples

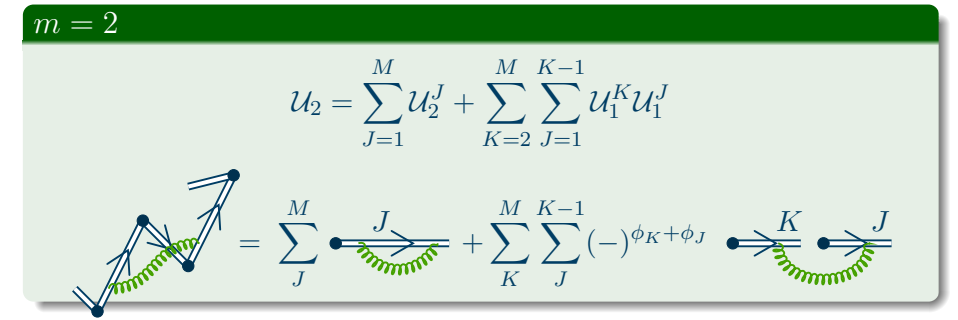

#### Universiteit Antwerpen

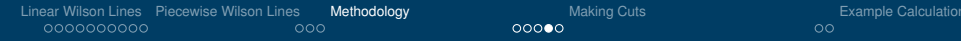

#### Blob Examples

#### $m=3$

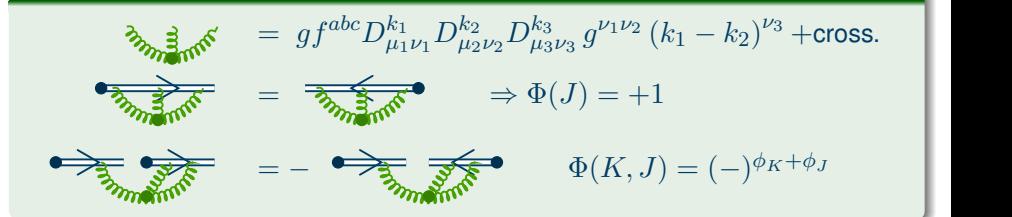

#### Universiteit Antwerpen

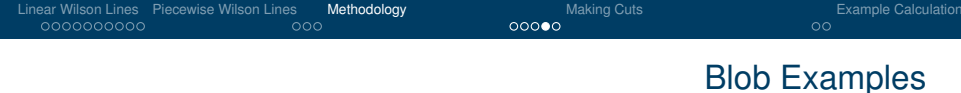

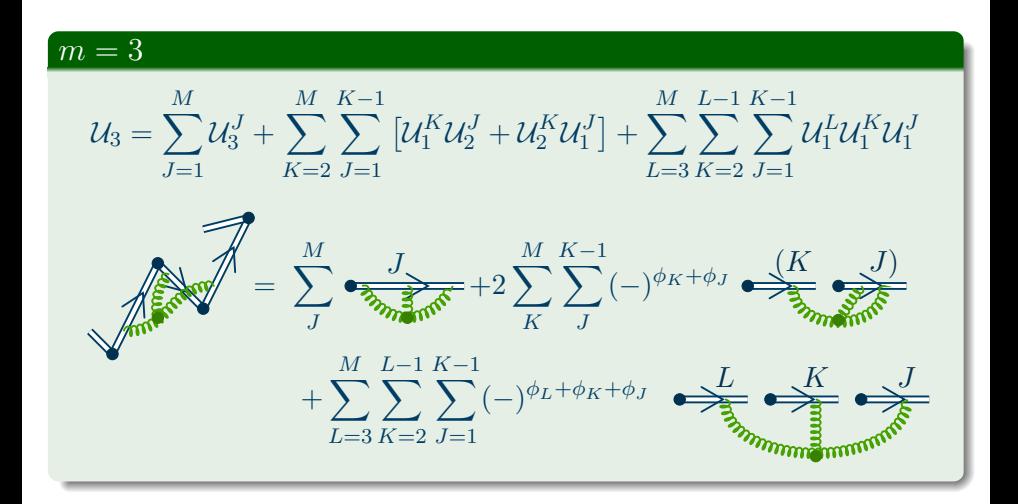

#### Universiteit Antwerpen

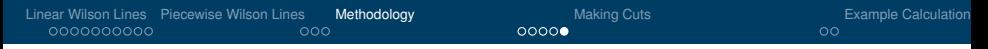

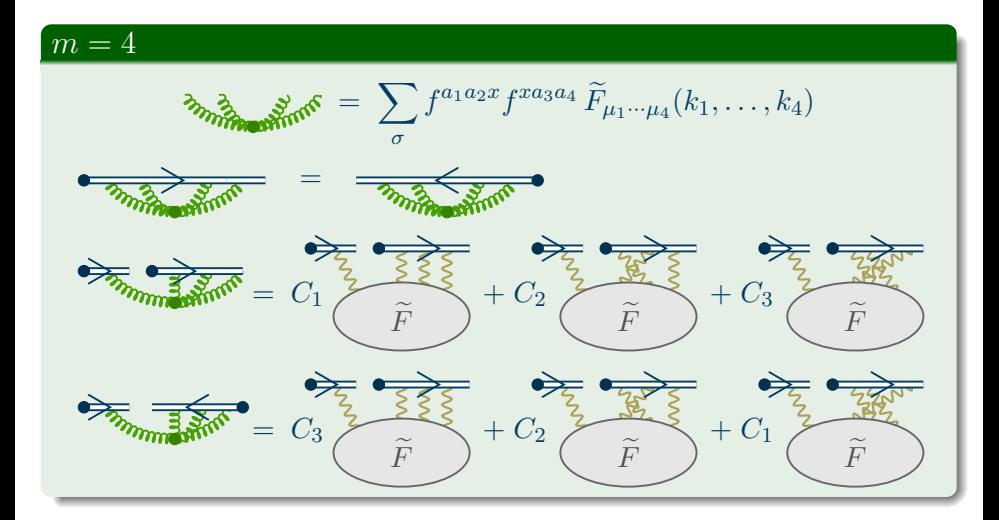

#### Universiteit Antwerpen

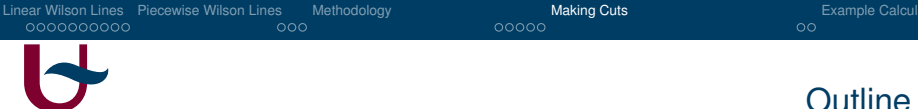

- **[Linear Wilson Lines](#page-1-0)**
- [Piecewise Wilson Lines](#page-22-0)
- [Piecewise Linear Wilson Lines: Methodology](#page-26-0)
- **[Making Cuts](#page-39-0)**
- **[Example Calculations](#page-44-0)**

#### <span id="page-39-0"></span>Universiteit Antwerpen

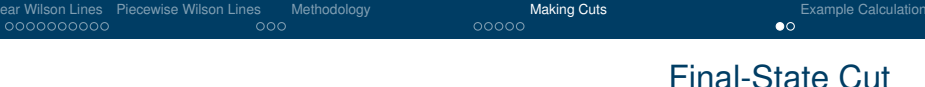

#### **Cutting**

- cutting happens at infinity  $\Rightarrow$  no momentum cut in Wilson line
- **o** cut line doesn't cross segment, only *between* segments
	- $\Rightarrow$  only blob is cut
- **o** define cut blob as sum of possible cuttings, e.g.:

$$
\frac{1}{\sqrt{2}} = \frac{1}{\sqrt{2}} = \
$$

 $\bullet$  denote number of segments before the cut by  $M_c$ 

#### Universiteit Antwerpen

## Expanding the Set of Basic Diagrams

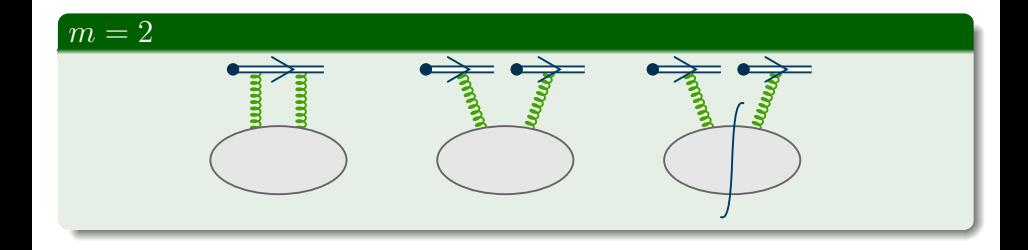

#### Universiteit Antwerpen

## Expanding the Set of Basic Diagrams

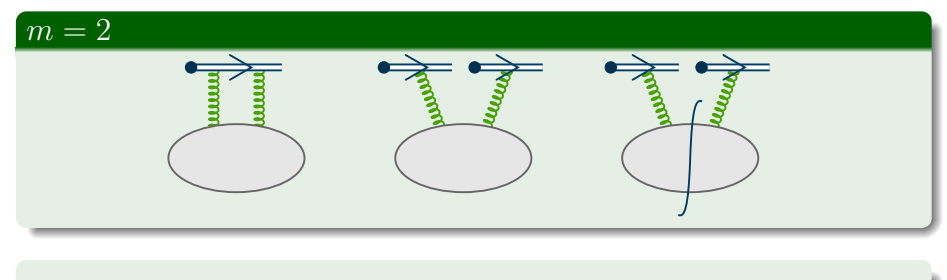

 $\sum_{J=1}^{M}$ J  $+\left(\sum_{K=2}^{M_C}\sum_{J=1}^{K-1}+\sum_{K=M_C}^{M}\right)$  $K=M_c+2$  $\sum_{J=M_c+1}^{K-1} \Bigg)$  $K$   $J$  $+\quad \sum^M$  $K=M_c+1$  $\sum_{J=1}^{M_c}$  $K$   $J$ 

#### Universiteit Antwerpen

## Expanding the Set of Basic Diagrams

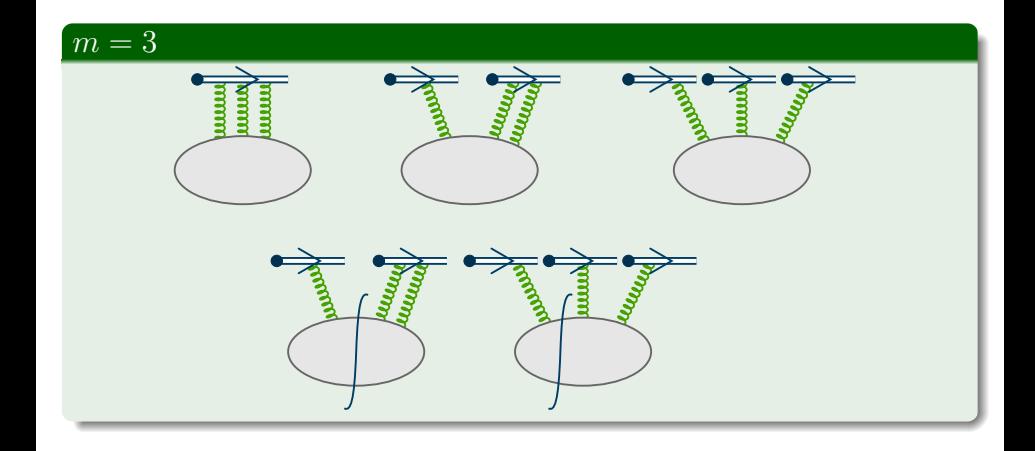

#### Universiteit Antwerpen

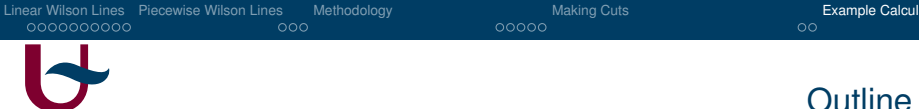

#### **[Linear Wilson Lines](#page-1-0)**

- [Piecewise Wilson Lines](#page-22-0)
- [Piecewise Linear Wilson Lines: Methodology](#page-26-0)

### **[Making Cuts](#page-39-0)**

5 [Example Calculations](#page-44-0)

#### <span id="page-44-0"></span>Universiteit Antwerpen

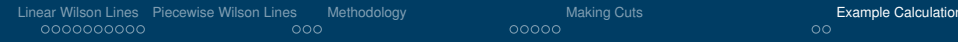

## Quadrilateral Wilson Loop

#### Quadrilateral Wilson Loop

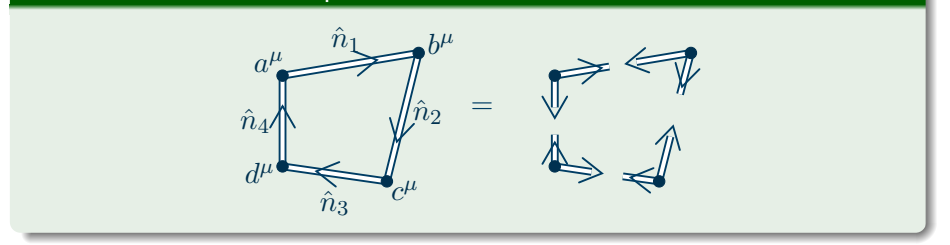

#### Universiteit Antwerpen

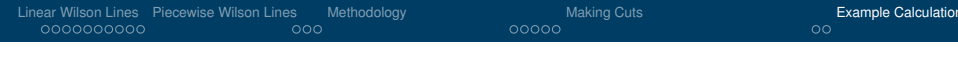

### Quadrilateral Wilson Loop

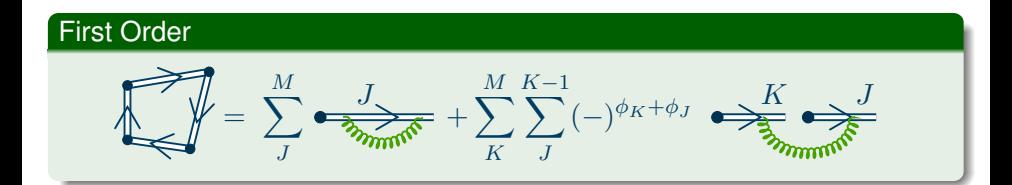

#### Result for Light-Like Loop

$$
\mathcal{U}_2 = \frac{\alpha_s C_F}{\pi} (-2\pi\mu^2)^{\epsilon} \Gamma(1-\epsilon) \times \cdots
$$

$$
\cdots \times \left[ \frac{1}{\epsilon^2} \left( (b-d)^2 - i\eta \right)^{\epsilon} + \frac{1}{\epsilon^2} \left( (c-a)^2 - i\eta \right)^{\epsilon} \right]
$$

#### Universiteit Antwerpen

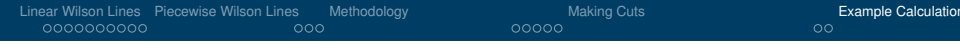

## **Conjecture**

#### Geometric Evolution of Light-Like Quadrilateral

$$
\left(\mu \frac{\partial}{\partial \mu} + \beta(g) \frac{\partial}{\partial g}\right) \left\langle \frac{\delta}{\delta \ln \Sigma} \right\rangle \ln \mathcal{W}_{\gamma} = -\sum_{\text{cusps}} \Gamma_{\text{cusp}}
$$

Gamma cusp at NLO:

$$
\Gamma_{\text{cusp}}(g) = \frac{\alpha_s}{\pi} C_F + \left(\frac{\alpha_s}{\pi}\right)^2 C_F \left(C_A \left(\frac{67}{36} - \frac{\pi^2}{12}\right) - N_f \frac{5}{18}\right)
$$

#### Universiteit Antwerpen

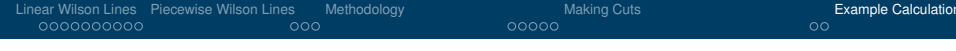

## **Conjecture**

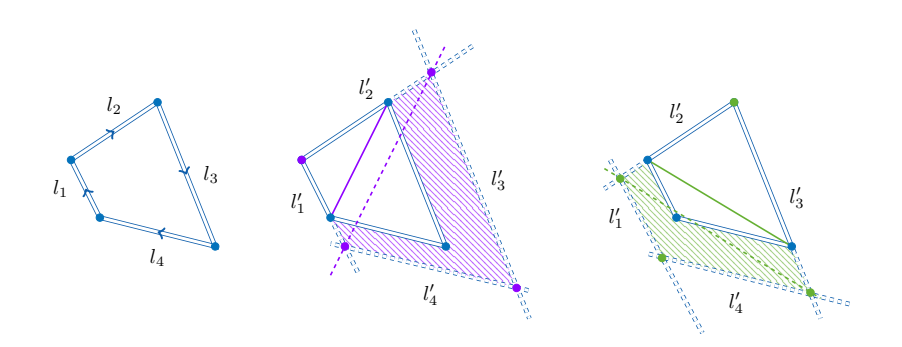

## Universiteit Antwerpen

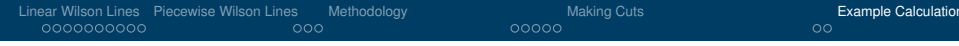

## **Reusability**

## Example

$$
\begin{array}{c}\n\overrightarrow{\text{F}}_{\text{F}} = ig^2 \frac{C_F}{16\pi} \frac{\hat{n}^2}{\eta} \left( -4\pi \mu^2 \right)^{\epsilon} \Gamma(\epsilon) X(\hat{n}^2, \epsilon)\n\\
\overrightarrow{\text{F}}_{\text{F}} = g^2 \frac{C_F}{16\pi} \frac{\hat{n}_1 \cdot \hat{n}_2}{\hat{n}_1 \sqrt{\hat{n}_2 \cdot \hat{n}_2}} \left( 2\pi i \mu^2 \frac{1}{\eta} \sqrt{\frac{R}{N_2}} \right)^{\epsilon} Y_{\epsilon}(\text{i}\eta \sqrt{R N_2})\n\end{array}
$$

#### Universiteit Antwerpen

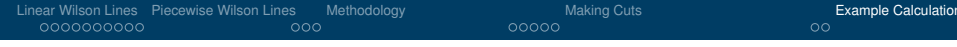

## Example

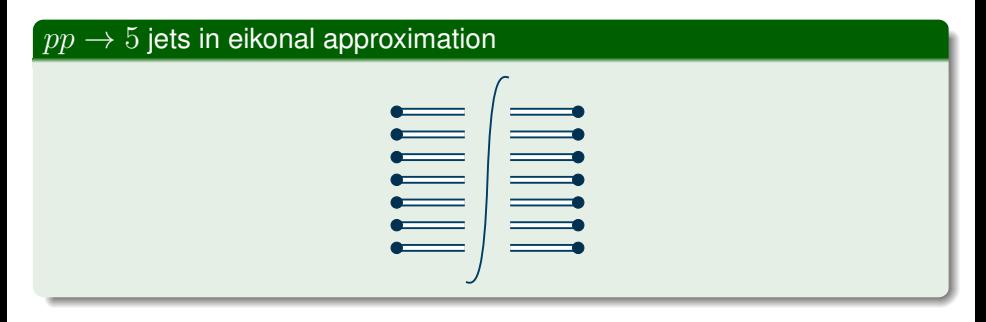

#### TMD Wilson Line Self Energy

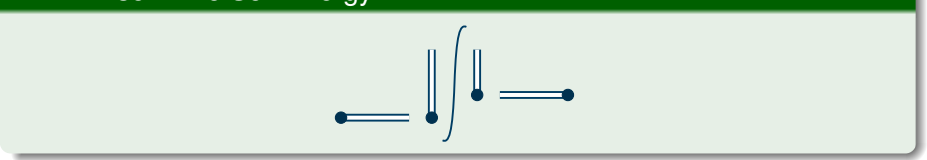

#### Universiteit Antwerpen

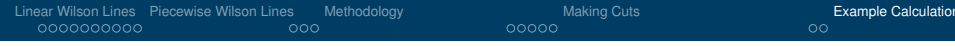

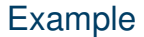

## $\Rightarrow$  difference only in path parameters  $r_{J_i}, \hat{n}_{J_i}$  and path constants  $\Phi(J_i)!$

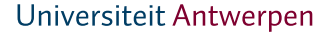

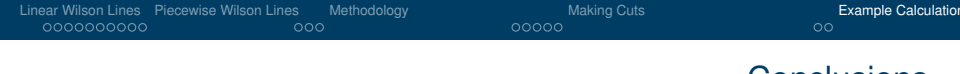

#### Conclusions

#### Conclusions & Outlook

- **•** framework to minimize number of diagrams for piecewise linear Wilson lines
- lesser diagrams in exchange for more general (and thus more complicated) integrals
- only interesting for  $M > 2$
- clean up result & calculate higher orders
- try framework for TMD Wilson line structure

#### Universiteit Antwerpen

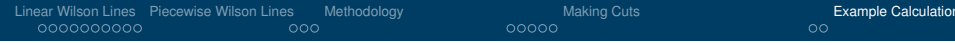

## **Conclusions**

## Thank You!

#### Universiteit Antwerpen